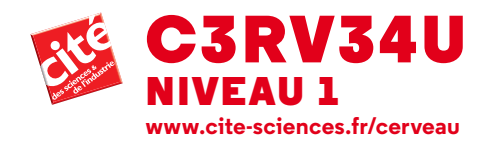

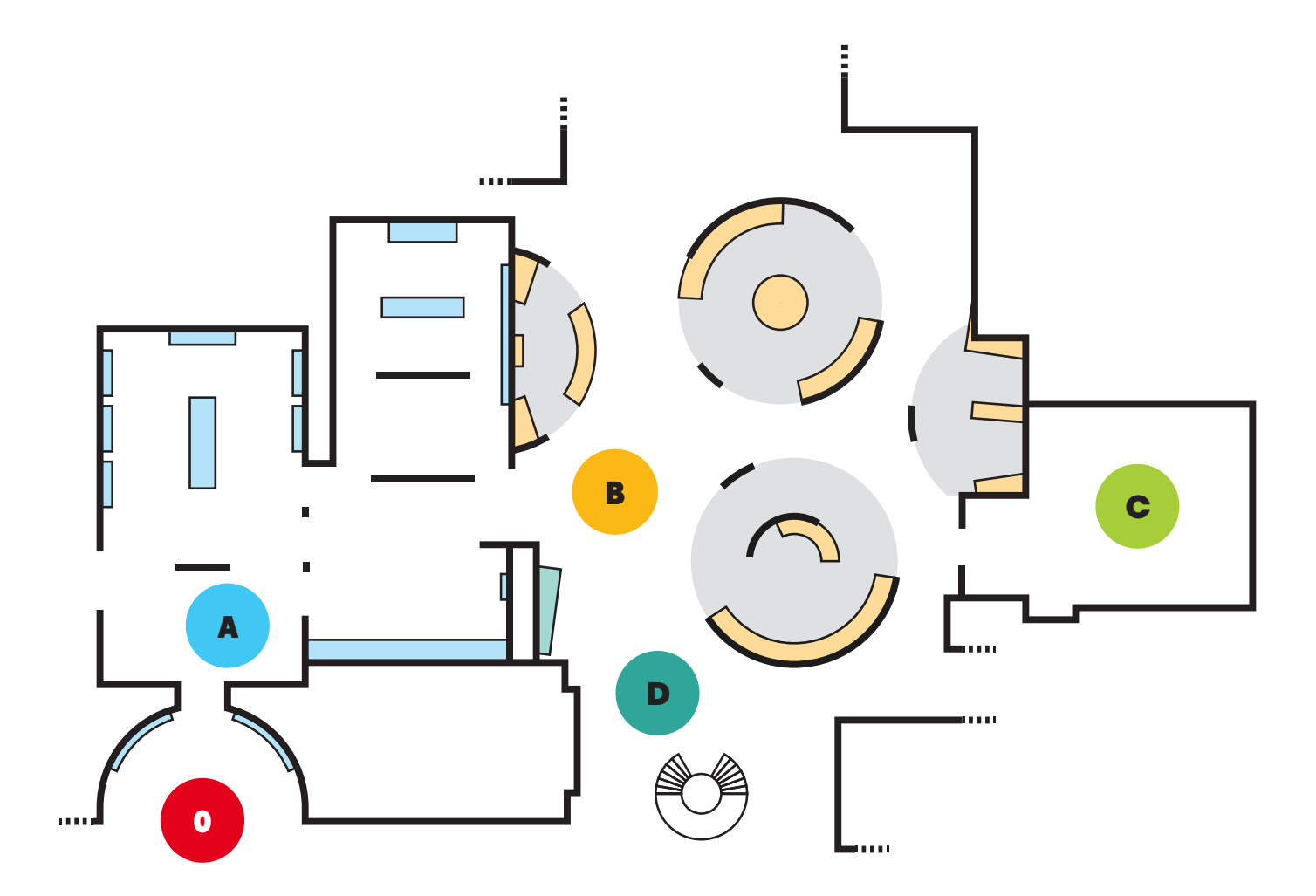

# 0. ENTRÉE - ÉDITO

- A. QU'AVONS-NOUS DANS LA TÊTE ?
- **B. LE CERVEAU TOUJOURS ACTIF**
- C. LE CERVEAU SOCIAL

**D. SORTIE** 

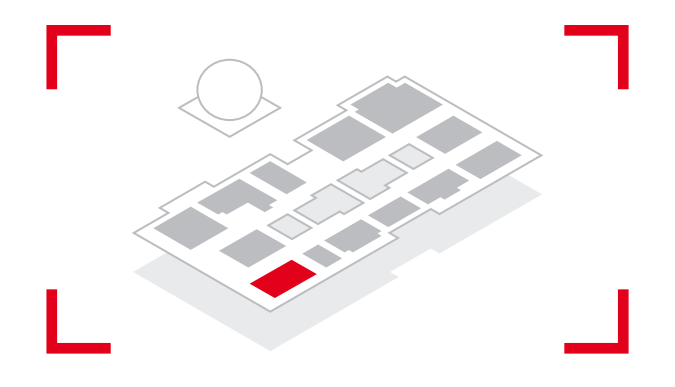

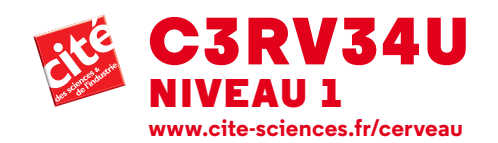

# **ENTRÉE – ÉDITO**

Le cabinet de curiosités présente le cerveau sous des aspects scientifiques et artistiques.

# **A. QU'AVONS-NOUS DANS LA TÊTE ?**

# **ESPACE 1 : LE CERVEAU À L'ÉCHELLE 1**

**Le cerveau en chiffres** : les chiffres clés du cerveau.

**Naissance d'un cerveau :** film sur la formation du cerveau et du système nerveux.

**Au fil de la vie :** 8 impressions 3D du cortex cérébral à différents stades de la vie. **Un cerveau connecté :** représentation graphique du système nerveux. **Balade dans le cerveau :** multimédia interactif réalisé à partir d'imagerie cérébrale.

**Casse-tête :** ensemble de 3 maquettes à monter/démonter.

**7 milliards d'individus, 7 milliards de cerveaux ?** 7 impressions 3D du cortex cérébral à comparer.

#### **ESPACE 2 : LE CERVEAU À L'ÉCHELLE DES RÉSEAUX ET DES CELLULES**

**Les neurones modélisés :** vidéo-projection sur l'organisation en réseau des neurones. **Les neurones, selon Ramón y Cajal :** facsimilés des planches de dessins de Cajal . **Les cellules du cerveau :** aperçu de la diversité des cellules du cerveau. **Une communication de proche en proche :** maquette modélisant la communication entre neurones.

**Zoom sur la synapse :** maquette de synapse.

**Synapses en action :** 3 films (*Les synapses*, *Synapses sous influence*, *Plasticité synaptique*).

# **ESPACE 3 : FONCTIONNEMENT DU CERVEAU**

**Le cerveau électrique :** multimédia sur l'activité électrique du cerveau. **Le cerveau statisticien :** film diffusé sur 2 écrans, explications de Stanislas Dehaene. **Deux poids, deux mesures :** dispositif interactif révélant comment le cerveau anticipe nos mouvements.

**Activité mentale, état cérébral :** multimédia sur le lien établi entre l'activité mentale et l'activation cérébrale.

**Voir le cerveau :** films sur les techniques d'imagerie cérébrale (EEG, IRM, MEG, TEP).

#### **B. LE CERVEAU TOUJOURS ACTIF**

#### **MODULE : FAIT POUR APPRENDRE**

**Des mémoires :** multimédia pour tester ses différentes mémoires (de travail, sémantique, perceptive, procédurale et épisodique).

**Sur le bout du doigt !** dispositif interactif mettant en évidence la mémoire procédurale.

**Adaptez-vous !** dispositif interactif qui propose une expérience de plasticité cérébrale.

**Compter, est-ce que ça s'apprend ?**  multimédia sur les intuitions des quantités intervenant dans l'apprentissage des mathématiques.

**Parler, comment ça s'apprend? :** multimédia sur un apprentissage pour lequel nous sommes naturellement prédisposés.

# **Être un enfant bilingue, un atout pour la vie?**

explication graphique. **Comment lit-on ?** exercice de lecture avec un instrument qui suit le regard. **La lecture modifie le cerveau :** tests de lecture sous forme graphique.

#### **MODULE : VOIR AVEC SON CERVEAU**

**Vision plurielle :** représentation graphique sur la transmission des informations visuelles dans le cerveau.

**Une rétine artificielle :** multimédia et caméra montrent comment la rétine traite

l'information visuelle.

**Détection visuelle ultrarapide :** jeux de reconnaissance.

**Ce que voit bébé :** images qui donnent un aperçu de ce que voit un bébé à différents âges.

**Les illusions visuelles :** tests prouvant que ce que l'on voit est une construction de notre cerveau.

**Attention visuelle :** jeux d'attention pour appréhender les limites de l'attention visuelle.

**L'attention en jeu :** jeux d'attention sur le nombre limité d'informations visuelles qui peuvent être traitées simultanément.

# **MODULE : DÉCIDER POUR AGIR**

**De la suite dans les idées ?** test mettant en évidence le rôle des lobes frontaux dans l'adaptation aux changements de règles. **Un délai de réflexion ?** dispositif interactif sur le niveau de complexité d'une décision automatique, simple ou complexe.

**De l'émotion dans la décision :** film sur le rôle de l'émotion dans le processus de décision.

**Être ou ne pas être multitâche ?** test multimédia sur le contrôle de deux tâches effectuées à la fois.

**Une attention fluctuante :** test sur le changement de notre attention au cours d'une opération mentale.

# **MODULE : EN TOUTE CONSCIENCE?**

**Le non-conscient à portée de main :** comment notre cerveau traite des informations sans que nous en ayons conscience.

**Voyez-vous rouge ? ou bleu ?** expérience avec lunette équipée de filtres mettant en évidence la rivalité binoculaire. **Jeu de mains…** expérience sur la conscience que l'on a de son corps. **Le bras fantôme :** dispositif interactif qui

met à l'épreuve nos systèmes visuels et tactiles, créant des sensations illusoires.

# **C. LE CERVEAU SOCIAL**

*6D cerveau social conf.* **:** film parodique d'une conférence scientifique sur le cerveau social.

#### **D. SORTIE**

Présentation du catalogue de l'exposition et de sa version numérique, mise à disposition d'une borne multimédia rassemblant des ressources documentaires et d'un poste de consultation sur les grands projets de recherche sur le cerveau.